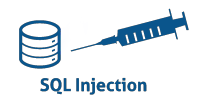

## TP BLIND INJECTION SQL SECURITY : MEDIUM

## *Pour la première question, il est demandé d'utiliser une injection SQL manuelle :*

- 1. Récupérer le nombre de bases de données:
- 2. Utiliser sqlmap pour retrouver le nom des bases de données.
- 3. Utiliser sqlmap pour retrouver le nom des tables de la base dvwa..
- 4. Utiliser sqlmap pour retrouver le nom des colonnes de la table users.
- 5. Utiliser sqlmap pour retrouver le contenu des colonnes user, password et last\_name.